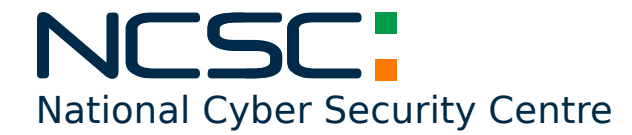

2007020001-NCSC

## A part of **Department of Communications, Climate Action & Environment**

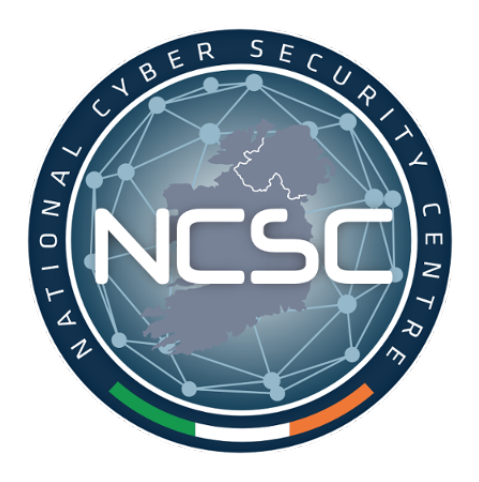

## **NCSC Flash Advisory**

Microsoft Windows Codecs Library Vulnerabilities CVE-2020-1425 & CVE-2020-1457 2020-07-02

**Status:** TLP-WHITE

**NCSC** 

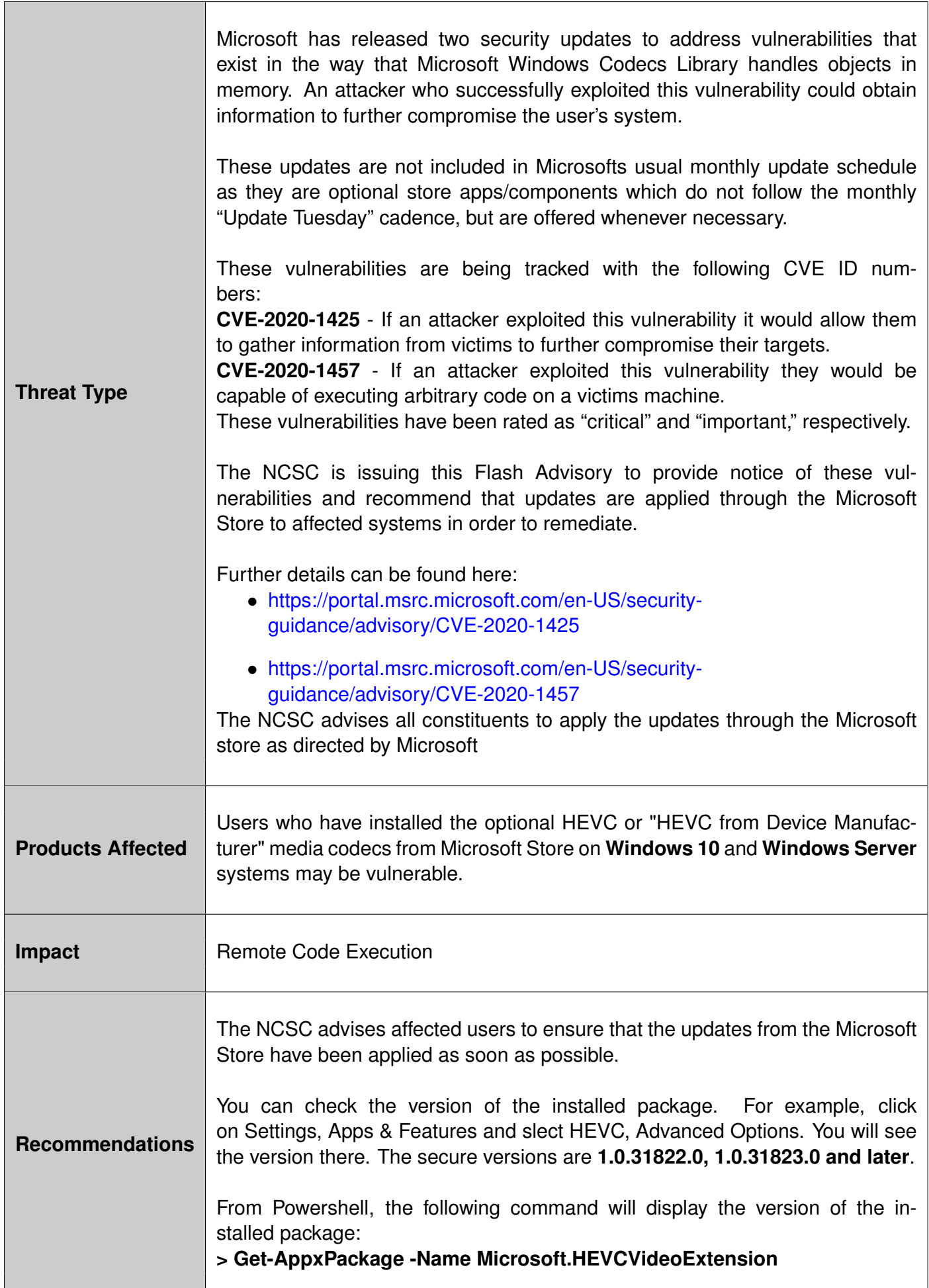